## 図1

Microsoft Hyper-V Managerの テストフェールオーバー ダイアログボックスは、ユーザーに どのリカバリポイントを使うかを 聞いてくる。リカバリポイントは 1時間毎に生成される。

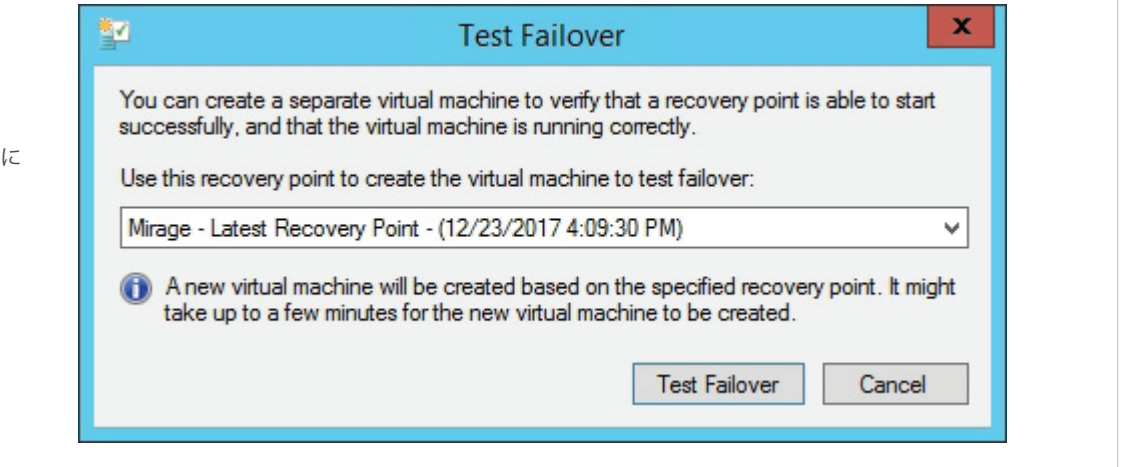